#### **ARTIFICAL SERVICES**

ICANN75 | Semaine de préparation – Qu'attendre de l'ICANN75 : un guide pour les nouveaux arrivants Mardi 6 septembre 2022 – 22h00 à 23h00 KUL

MELODY AU : Bonjour à tous. Il est l'heure pile et nous allons maintenant commencer. Veuillez lancer l'enregistrement. Merci.

> Bonjour et bienvenue à cette séance « À quoi s'attendre à l'ICANN75 : un guide pour les nouveaux arrivants ». Je m'appelle Melody et je serais la responsable de la participation à distance pour cette séance. Veuillez noter que cette séance est enregistrée et qu'elle est régie par les normes de comportement attendu de l'ICANN.

> Pendant la séance, les questions et les commentaires envoyés à travers le chat ne seront lus à voix haute que s'ils sont soumis dans la fenêtre questions et réponses. Je lirai les questions et réponses envoyées à travers cette fonction à la fin de la séance.

> Cette séance inclura l'interprétation qui est accessible à travers l'icône d'interprétation de Zoom qui apparaît en bas de l'écran. Si vous cliquez sur le bouton Closed Captioning dans la barre d'outils de Zoom, vous verrez également les sous-titres en

*Remarque : Le présent document est le résultat de la transcription d'un fichier audio à un fichier de texte. Dans son ensemble, la transcription est fidèle au fichier audio. Toutefois, dans certains cas il est possible qu'elle soit incomplète ou qu'il y ait des inexactitudes dues à la qualité du fichier audio, parfois inaudible ; il faut noter également que des corrections grammaticales y ont été incorporées pour améliorer la qualité du texte ainsi que pour faciliter sa compréhension. Cette transcription doit être considérée comme un supplément du fichier mais pas comme registre faisant autorité.*

direct. Veuillez noter que cette transcription n'est officielle ni fait autorité.

Si vous voulez formuler des commentaires ou poser des questions verbalement, levez la main. Lorsque cela vous sera indiqué par le responsable de la participation à distance, allumez votre microphone. Parlez à un rythme raisonnable et clairement. Et au moment où vous ne parlez pas, éteignez votre microphone.

Pour garantir la transparence de nos séances, nous vous demandons d'accéder aux séances de Zoom avec votre nom complet.

Et maintenant, sur ce, je vais céder la parole à Maarten Botterman.

MAARTEN BOTTERMAN : Merci et merci d'avoir organisé cette séance.

Je tiens véritablement à vous souhaiter à tous la bienvenue à cette réunion. Il s'agit ici de la première séance parmi beaucoup d'autres. Aujourd'hui, nous sommes là pour parler de ce à quoi doivent s'attendre les nouveaux arrivants.

La réunion elle-même sera hybride, ce qui veut dire que nous réunirons des personnes qui seront là physiquement et d'autres

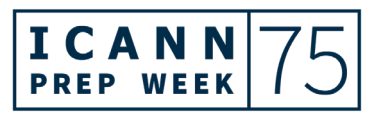

qui participeront à distance. Nous remercions notre équipe d'avoir fait l'énorme travail de pouvoir faire en sorte que cette réunion soit inclusive pour tous. Il est essentiel pour nous que tous puissent s'impliquer au travail l'ICANN. Nous essayons d'accompagner les nouveaux participants qui s'unissent aux personnes qui sont là depuis plus longtemps et qui sont des membres plus chevronnés de la communauté. Nous travaillons tous pour faire en sorte que l'Internet soit un monde sécurisé, interopérable et fiable pour tous. Merci donc d'être là parce que cette excellente préparation qui se fait à cette séance vous aidera vraiment à pouvoir vous intégrez de la meilleure manière possible à l'ICANN75.

J'ai une équipe formidable qui m'accompagne et qui me soutient comme moi et le reste du Conseil d'Administration. Jia-Rong et son équipe ont fait un travail formidable pour la région Asie-Pacifique, mais ils desservent également toute une communauté mondiale à l'aide du reste de l'organisation ICANN. Et sur, ce je vais céder la parole à Jia-Rong.

JIA-RONG LOW : Merci Maarten.

Bonjour à tous. Je suis très content de voir que nous soyons aussi nombreux pour cette première séance. Je m'appelle Jia-

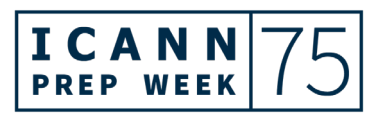

Rong et je suis le vice-président de participation des parties prenantes et directeur responsable du bureau d'Asie-Pacifique. Je suis basé à Singapour. Et vous avez déjà rencontré une des membres de mon équipe, Melody, qui va faciliter cet appel. Vous allez voir qu'il y a également d'autres membres de l'équipe qui sont ici connectés.

Pour les nouveaux arrivants qui vont nous rejoindre pour la première fois, nous savons qu'il peut être difficile de commencer à participer à une réunion de l'ICANN pour la première fois. Et je vois que Maarten hoche la tête parce qu'il était lui-même débutant à un moment donné. Donc une petite astuce pour vous tous... En fait, j'ai deux conseils pour ceux qui viennent d'arriver, à savoir tout d'abord, il faut bien connaître la page des réunions de l'ICANN parce que c'est là que vous allez trouver les informations associées aux séances auxquelles vous comptez participer et où vous trouverez les changements qui seront apportés aux différentes séances. C'est toujours à travers la page des réunions de l'ICANN.

Mais deuxième conseil, c'est quelque chose d'un peu plus important : venez faire des connaissances, faire des amitiés. Vous verrez qu'autour de vous vous trouverez des personnes qui connaissent mieux l'ICANN que vous. Si vous avez des questions, vous pouvez toujours les leur poser. Comptez sur le personnel,

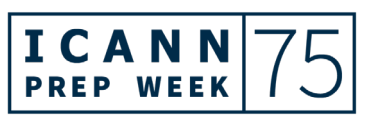

sur moi-même, sur mon équipe, mais également sur les autres membres de la communauté de votre région. Et maintenant que vous avez fait la connaissance de Maarten, vous pourrez lui poser des questions à tout moment si vous le voyez en personne ou à distance.

J'espère que vous vous sentirez bien accueillis. Et en particulier pour les nouveaux arrivants, n'ayez pas peur de poser de nouvelles questions; pour les nouveaux arrivants, il n'y a pas de question bête. Nous avons l'intention de vous accueillir, de vous souhaiter la bienvenue puisque c'est grâce à vous que l'ICANN peut devenir un endroit meilleur et que l'Internet soit amélioré et continue de fonctionner.

Je vais maintenant céder la parole à ma collègue Yien-Chyn, notre gestionnaire de participation des parties prenantes de la région Asie-pacifique. Je vais céder la parole à Yien-Chyn. Allezy.

YIEN-CHYN TAN : Merci Jia-Rong.

Je m'appelle Yien-Chyn, je fais partie de l'équipe de Jia-Rong du bureau régional Asie-Pacifique de l'ICANN et aujourd'hui, je vais partager avec vous des informations à propos de ce qu'est l'ICANN. Je me centrerai sur notre mission et notre structure.

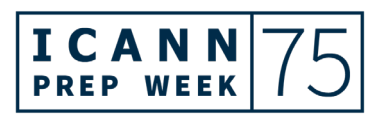

Diapositive suivante. Avant de parler de ce qu'est l'ICANN et de son rôle, je présenterai rapidement le fonctionnement de l'Internet. Diapositive suivante.

Tout dispositif qui est connecté à Internet, y compris vos ordinateurs, vos téléphones portables et même vos appareils à la maison, la machine à laver ou autres, a chacun une adresse IP. Il s'agit d'une adresse comme les adresses de messagerie qui permettent d'envoyer les messages aux bénéficiaires attendus à travers Internet. Mais étant donné qu'il s'agit d'une combinaison de numéros, il est très difficile pour les personnes de les retenir ; voilà pourquoi nous utilisons des adresses avec des mots, le DNS, qui vont être traduites en adresses IP pour que les contenus et les données soient envoyés au dispositif indiqué.

L'Internet fonctionne grâce à ces identificateurs qui sont gérés ou coordonnés par différentes organisations dans l'écosystème de gouvernance de l'Internet, à savoir nous avons trois identificateurs différents.

D'une part, nous avons le protocole Internet qui est la langue utilisée par tous les dispositifs pour pouvoir communiquer entre eux sur Internet et ce protocole Internet est géré par le groupe de travail de génie Internet IETF. Et puis, il y a également APNIC, le centre d'information du réseau d'Asie Pacifique et également le DNS qui est coordonné par l'ICANN.

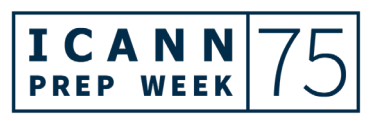

La mission de l'ICANN est de garantir que l'Internet fonctionne de manière stable, sécurisée et unifiée à travers le système d'identificateurs uniques de l'Internet, système de noms de domaine que nous appelons également DNS. Ce système de nommage doit être coordonné pour vérifier que les données soient envoyées aux endroits où elles doivent être envoyées et que les utilisateurs puissent accéder au contenu auquel il souhaitent accéder indépendamment de leur emplacement géographique.

Pour ce qui est de l'écosystème d'Internet, il est formé de trois parties, ce que vous verrez dans la diapositive suivante. Nous avons d'une part la communauté Internet tout en haut dont vous faites partie, également le Conseil d'Administration représenté ici aujourd'hui par Maarten Botterman et l'organisation ICANN. Diapositive suivante.

La communauté de l'ICANN est formée de représentants multipartites mondiaux sous la forme de bénévoles de différents secteurs : de la communauté des utilisateurs, du secteur académique, des gouvernements, des utilisateurs techniques, de la société civile, des entreprises et autres. Ils se réunissent tous au sein de l'ICANN pour discuter des sujets et des politiques qui font au fonctionnement du système de noms de domaine. D'autre part, le Conseil d'Administration de l'ICANN représente

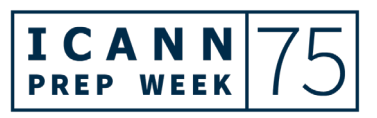

la communauté mondiale et passe en revue et adopte les politiques pour l'ICANN.

L'organisation ICANN formée du personnel de l'ICANN est responsable de mettre en œuvre les politiques qui ont été adoptées et de superviser également le travail qui se fait. Et le Conseil d'Administration supervise à son tour l'organisation ICANN.

La communauté multipartite de l'ICANN se réunit à nos réunions – diapositive suivante – et travaille à travers une approche d'élaboration de politiques en fonction du consensus qui est multipartite et ascendante pour élaborer les politiques qui ont un impact sur l'évolution et l'expansion du système des noms de domaine. Pour vous donner un exemple de la manière dont la communauté de l'ICANN se réunit pour discuter de sujets ayant un impact sur l'espace de noms de domaine, je vous raconterai un cas et c'est le suivant.

Avant 2012, on avait des noms de domaine génériques gTLD comme .com et .org. – donc ils étaient à trois caractères. Mais étant donnée la quantité croissante d'enregistrements de nom de domaine, tout ce qui est à la gauche du nom de domaine .org ou .com devenait de plus en plus long parce que les autres noms de domaine avaient déjà été enregistrés par quelqu'un d'autre et cela devenait de plus en plus difficile pour les personnes de

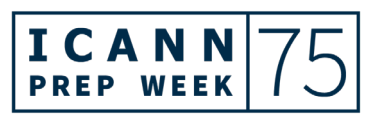

# **ARTIFICAL SERVICES**

retenir les noms de domaine. Voilà pourquoi nous avons décidé d'inaugurer une nouvelle série d'enregistrements pour gTLD qui soient formés par mots à partir de 2012 pour élargir l'espace des noms de domaine. Certains exemples de ce qui a été introduit sur Internet comprennent le .London ou même des gTLD en d'autres scripts.

MELODY AU : Pardon. Est-ce que vous pourriez ralentir un peu parce que les interprètes sont en train de se battre pour vous suivre.

YIEN-CHYN TAN : Oui. Je vais reprendre cet exemple parce qu'il y avait plus de terminologie technique et je suis allée un peu vite.

> J'ai un exemple à vous raconter par rapport à la manière dont la communauté de l'ICANN s'est réunie pour discuter d'un sujet ayant un impact sur l'espace des noms de domaine.

> Avant 2012, on n'avait que très peu de noms de premier niveau génériques comme .com ou .org. Mais avec la quantité croissante d'enregistrements de nom de domaine, les noms de domaine de second niveau, à savoir tout ce qui est à la gauche du .com ou du .org, devenaient de plus en plus longs, les noms les plus couts ayant déjà été enregistrés par d'autres utilisateurs avant.

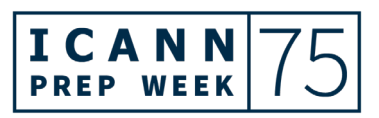

Pour pouvoir élargir cet espace de noms, en 2012, nous avons inauguré une série unique d'enregistrement de nouveaux gTLD. Le résultat était que nous avons délégué plus de 1 200 noms de domaine de premier niveau génériques qui ont été mis en œuvre sur Internet, comme par exemple le .london ou d'autres gTLD en vos propres langues et en script locaux. Avec cela, les utilisateurs ont eu beaucoup plus ce choix et on a pu promouvoir la concurrence au sein de l'industrie.

Pour permettre qu'il y ait d'autres périodes d'enregistrement des nouveaux gTLD à l'avenir, la communauté de l'ICANN au cours des dernières années a beaucoup discuté de ce sujet à travers un processus d'élaboration de politiques appelé procédures pour des séries ultérieures de nouveaux gTLD, autrement appelé SubPro. Et ce n'est que l'un des exemples des délibérations qui se tiennent au sein de la communauté de l'ICANN. Diapositive suivante. Merci.

Mon collègue Carlos partagera avec vous d'autres informations à propos du processus d'élaboration de politiques multipartite de l'ICANN. Mais j'ai ajouté ici des informations rapides à propos de la communauté multipartite de l'ICANN.

Au total, nous avons trois organisations de soutien SO et quatre comités consultatifs AC. Diapositive suivante. Je pense qu'on a sauté une diapositive. Oui, merci, voilà.

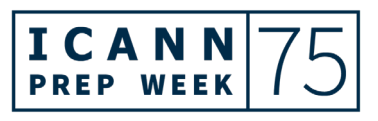

Sur la gauche, vous voyez les trois organisations de soutien qui sont responsables de l'élaboration des recommandations de politique dans des domaines qu'elles représentent. Par exemple l'organisation de soutien des noms génériques, la GNSO, élabore des politiques sur les gTLD. La ccNSO permet aux ccTLD de participer et d'y discuter les politiques en lien avec les ccTLD.

Et sur la droite, vous voyez les quatre comités consultatifs qui n'élaborent pas de politiques mais qui fournissent leurs conseils en fonction de leur représentation, mais qui peuvent également participer au processus d'élaboration de politiques. Par exemple, les représentants gouvernementaux participent au sein du comité consultatif gouvernemental, GAC, et fournissent leur avis à propos des activités liées à l'Internet en ce qui a trait aux politiques et aux gouvernements.

Et sur, ce je vais céder la parole à mon collègue Jia-Rong.

#### JIA-RONG LOW : Merci.

Nous allons maintenant passer à la prochaine partie de la présentation que fera Carlos de l'équipe de politique. Carlos, allez-y.

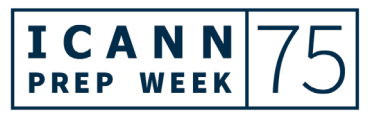

# **ARTIFICAL SERVICES**

CARLOS REYES : Bonjour à tous et merci pour cette présentation, Jia-Rong. Et merci Yien-Chyn de nous avoir présenté un aperçu de ce qu'est l'ICANN, c'est très utile.

> Dans ma partie de cette présentation, je me pencherai sur la communauté dont vous venez d'entendre parler. Vous verrez comment travaille cette communauté et comment chacun de ces groupes contribue à l'ICANN. Diapo suivante.

> Comme vous le voyez, nous en avons parlé il y a quelques minutes, il y a trois organisations de soutien et chacune de ces organisations produit des politiques qui sont basées sur leur expertise. Nous avons les ressources numéro... En fait, nous n'avons pas eu de nouvelles ressources qui ont élaborées depuis des décennies. Cependant, il y a beaucoup d'élaboration de politiques au niveau régional. Par exemple dans la région Asie-Pacifique, nous avons le centre d'information qui élabore des politiques pour l'attribution des ressources Internet et de numéros. Même si vous ne voyez pas d'élaboration de politiques qui se produit au sein de l'ICANN, il y a de l'élaboration qui se fait au niveau régional.

> La ccNSO, on l'a mentionné tout à l'heure, travaille sur des politiques globales relatives au code de pays et c'est un secteur à l'ICANN où l'on travaille spécifiquement sur les questions posées au niveau mondial pour les ccTLD. Les ccTLD travaillent

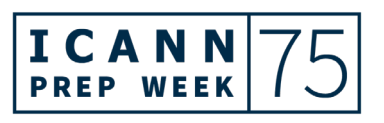

avec les parties prenantes nationales pour qu'ils puissent gérer leurs ccTLD, à savoir quels sont les impacts dans la politique. L'ICANN traite des problèmes mondiaux et la ccNSO, c'est une bonne plateforme pour cela.

La GNSO, c'est ce que vous allez voir beaucoup durant l'ICANN75 car il y a beaucoup de travail qui se fait au sein de la GNSO en ce moment. Elle est composée de plusieurs groupes et d'unités constitutives. Ils vont être très actifs durant la réunion générale de l'ICANN75. Prochaine diapositive.

Nous avons ce graphique que nous avons élaboré il y a quelques années pour les nouveaux arrivants. Cela nous permet d'expliquer à haut niveau comment ces organisations de soutien élaborent des politiques. Il y a une phase de recherche, à savoir quand les organisations décident si telle ou telle question doit être discutée et à savoir si une nouvelle politique doit être initiée. Chaque organisation de soutien a une mission spécifique. Si le thème ou la thématique est en dehors de cette expertise, de ce secteur, elle n'est pas mise en attente.

En général, comme vous le voyez, vous avez des groupes de travail qui élaborent des politiques ou des propositions de politique. C'est la phase la plus longue du processus d'élaboration des politiques. Ces groupes de travail discutent de toutes ces questions, mettent en place des plans, tiennent des

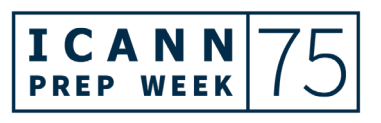

réunions, ont des conférences à distance. Et par la suite, il y a des périodes de commentaires publics. Même si on ne fait pas partie de l'organisation de soutien ou d'un comité, il y a là la possibilité pour le public de contribuer à travers ce processus de [coupure].

Une fois que ce groupe de travail termine son travail, il y a cette phase de recommandation et tout cela part vers le conseil et ce conseil gère ce processus d'élaboration de politique de la part de ces organisations de soutien. Si cette proposition est approuvée par le conseil, elle va vers le Conseil d'Administration de l'ICANN.

Ici, nous avons couvert cela en 90 secondes, mais ce processus d'élaboration de politiques est très méticuleux et cela prend deux ou trois ans pour que les groupes de travail puissent explorer une thématique et en arriver à un certain consensus pour ensuite élaborer cette politique. Prochaine diapositive.

Maintenant, nous allons passer aux AC, les comités consultatifs. Ces comités consultatifs représentent les différentes parties prenantes. Il y a là des perspectives différentes dans ces comités consultatifs de l'ICANN. Nous avons l'ALAC qui exprime les intérêts des utilisateurs finaux de l'Internet. Et il y a le GAC où les gouvernements peuvent participer à l'ICANN. Il y a là les interactions entre les politiques de l'ICANN et les lois nationales

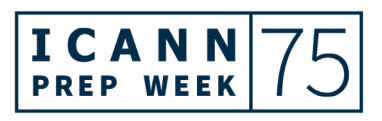

ou les accords internationaux. Vous allez voir que le GAC s'implique lorsqu'il s'agit d'élaborer des politiques.

Nous avons ensuite le RSSAC qui composé de représentants qui appartiennent aux opérateurs et aux partenaires des systèmes de serveurs racine. Il y a aussi des experts des noms de domaine qui contribuent à la recherche sur les thèmes techniques et qui offrent des avis ou des conseils. Même si l'on n'est pas employé par un serveur racine, on peut participer au travail du RSSAC.

Ensuite, vous avez le SSAC, le comité consultatif sur la sécurité et la stabilité, qui est composé d'experts qui conseillent le Conseil d'Administration et la communauté sur tout ce qui est sécurité et stabilité des noms de domaine. Ils apportent des conseils de façon régulière. Il y a là à peu près 121 conseillers. Et comme dans toutes les autres communautés, tous ces avis, tous ces conseils sont développés et sont élaborés et ensuite sont envoyés au Conseil d'Administration. Voilà le rôle de nos comités consultatifs qui participent aussi au processus d'élaboration de politiques. Bien sûr, cela dépend des intérêts de chacun. Prochaine diapositive.

Encore une fois, encore un graphique assez similaire. Tous ces graphiques sont disponibles sur notre site web dans plusieurs langues si vous voulez en connaître les détails. Il y a des phases où les AC analysent un problème ou veulent élaborer un conseil,

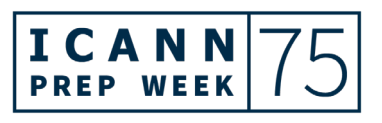

un avis et donc publient leurs avis aux groupes concernés. Prochaines diapositive. Je vais partager avec vous le lien de tous ces graphiques dans quelque temps. Donnez-moi quelques secondes. Il y aura des questions dans le chat.

En attendant, à quoi peut-on s'attendre pour l'ICANN75 ? Voilà une vue d'ensemble. Vous allez voir plusieurs choses. Tout d'abord, nous allons parler de collaboration. Bien sûr, ce sera le thème le plus important dans ces réunions de l'ICANN. C'est là où tous les groupes collaborent sur des questions prioritaires. À l'ICANN75, on va avoir beaucoup de conversations sur les données d'enregistrement, on va parler des nouvelles règlementations dans l'Union européenne, on va parler de l'accès, il y aura beaucoup de conversations sur l'élaboration de politique. Nous allons aussi parler de l'acceptation universelle et c'est là où on veut faire un effort dans le sens où on veut étendre l'Internet pour qu'il soit plus accessible à tous. Il y a des séances qui seront proposées et développées par la communauté et nous allons nous concentrer sur la fragmentation de l'Internet, à savoir si tout cela correspond à la mission de l'ICANN. Je vous propose de participer à cette séance. Elle sera modérée et inclura beaucoup de participants des différents groupes que j'ai mentionnés tout à l'heure.

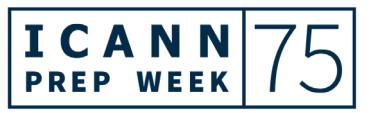

Vous savez, la session plénière, l'assemblée générale est une bonne façon aussi de s'éduquer. Il y a aussi une journée technique, un atelier technique sur le DNSSEC et la sécurité. Bien sûr, il y a là des déploiements DNSSEC qui sont en cours et ainsi, vous pourrez en apprendre plus sur les tendances dans ce domaine. Il y a aussi un tutoriel sur les systèmes de serveurs racine. Il y aura aussi l'At-Large qui aura des séances de renforcement des capacités pour tous leurs membres.

Le renforcement de capacités est un aspect important du travail de l'ICANN, car lorsque nous ramenons de nouveaux membres, nous devons nous assurer qu'ils soient prêts à contribuer à la charge de travail de l'ICANN. Donc il y a toujours ces renforcements de capacité qui sont très importants.

On va parler de transition. Certains groupes de la communauté ICANN ont élu de nouveaux leaders et d'autres sont en train de le faire très bientôt. On va voir qu'il y aura un moment de transition entre ces leaders dans tous les groupes communautaires. Et ensuite, il y aura bien sûr l'opportunité pour l'ICANN de célébrer. Nous allons célébrer ces personnes qui ont fini leurs termes à l'ICANN. Et nous allons aussi distribuer le prix du docteur Tarek Kamal pour le renforcement des capacités.

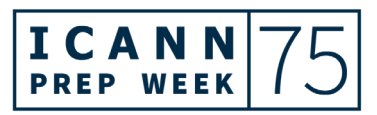

Comme vous le voyez, il y aura beaucoup de thèmes à explorer durant cette assemblée générale. La communauté en ce moment est en train de travailler sur les derniers détails pour que nous nous soyons prêts pour Kuala Lumpur. Il y a toujours bien sûr de la participation à distance pour tous ces programmes, donc si vous ne pouvez pas être à Kuala Lumpur, allez consulter les horaires sur le site web.

Il s'agit de la 24ème assemblée générale de l'ICANN. L'année prochaine, nous allons célébrer le 25<sup>ième</sup> anniversaire. Et bien sûr, c'est notre deuxième visite à Kuala Lumpur. La dernière fois qu'on était à Kuala Lumpur, c'était en juillet 2004 pour l'ICANN20. Il s'est produit énormément de choses dans la région depuis, bien sûr au sein de l'ICANN aussi, donc c'est toujours bon de se souvenir de ces grandes étapes. Prochaines diapositive.

Comment vous préparer ? Après cette séance, je vous je vous conseille de télécharger ces diapositives. Il y a aussi des briefings que vous pouvez consulter. Nous avons beaucoup de ressources en ligne. Et bien sûr, nous sommes disponibles pour répondre à vos questions. Si après cette réunion, après cette séance, après avoir été sur le site, vous voulez vous impliquer un peu plus, je recommande de rejoindre un de nos groupes communautaires. Vous pouvez joindre et bien sûr observer. Les sessions de

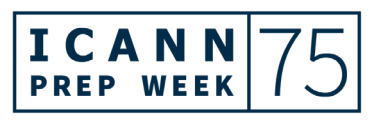

groupes de travail sont ouvertes et vous pouvez participer comme vous le voulez. Ainsi, vous allez pouvoir un peu mieux comprendre les mécanismes d'élaboration de politiques. Et aussi, vous pouvez faire une soumission de commentaire public. Toutes les politiques de SO passent par des phases de commentaires publics et nous voulons nous assurer qu'il y ait une participation de tous. Considérez donc ces trois options que vous voyez l'écran pendant cette réunion de Kuala Lumpur. Merci de vous être joint à nous en attendant aujourd'hui et je vous remercie.

Et maintenant, je vais passer la parole au prochain participant. Jian-Chuan, vous voulez prendre la parole ?

JIAN-CHUAN ZHANG : Bonjour à tous. Je suis Jian-Chuan. Je suis membre de l'équipe d'engagement mondial, mais je suis responsable de la Chine et je travaille avec la communauté chinoise. Après cette introduction, j'espère que vous aurez une meilleure compréhension de l'ICANN. Et maintenant, je vais vous parler des sujets d'intérêt des sessions de l'ICANN75 qui arrive pour vous donner un peu d'informations.

> L'ICANN75, c'est la première générale hybride de l'ICANN, la première assemblée générale de l'ICANN depuis le début de la

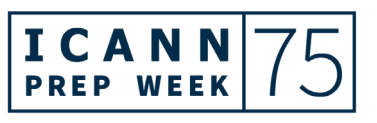

pandémie. L'AGM est la troisième réunion du cycle annuel de trois réunions, puisque l'ICANN a trois réunions par an. L'objectif est de présenter le travail de l'ICANN à un public mondial plus large avec plus de temps consacré au renforcement des capacités et aux sessions de formation de leadership. On en a parlé avec Carlos.

Il y a des sujets de grand intérêt que je tiens à vous signaler. Comme cela a déjà été dit, il y a beaucoup de séances des organisations de soutien et des comités consultatifs. Je ne l'ai pas ajouté ici sur ma diapositive et je pense que vous recevrez d'autres informations de ma collègue Deborah, mais l'idée est de pouvoir porter à votre attention certains des sujets d'intérêt.

Il y a tout d'abord la cérémonie d'ouverture qui se tiendra le lundi de la réunion. Lors de la deuxième réunion, nous avons omis cette cérémonie d'ouverture puisqu'elle ne se fait que lors de la première et la troisième réunion. Il existe par ailleurs une séance de questions et réponses avec l'équipe exécutive de l'organisation ICANN et je signale cette séance parce que je pense qu'elle vous permettra de bien comprendre quel est le rôle de l'ICANN, quels sont ses objectifs et comment nous établissons les priorités de nos travaux.

Et troisièmement, nous avons une séance de l'espace APAC qui se tiendra le mardi. Il existe également des séances des espaces

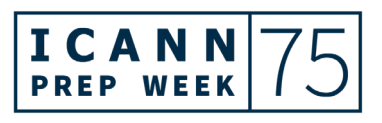

Afrique et Amérique latine et Caraïbes. Cet espace est censé fournir aux participants régionaux la possibilité de se réunir. Dans le cadre de la plateforme de l'ICANN75, les membres d'une même région souhaitant se réunir entre eux peuvent se rencontrer pour pouvoir comprendre la perspective régionale. Voilà pourquoi nous avons créé ces espaces régionaux qui sont des espaces de grande importance et de grand intérêt pour les nouveaux arrivants pour qu'ils puissent venir rencontrer leurs collègues de la région.

Et puis, il y a également une bienvenue du Conseil d'Administration de l'ICANN aux participants au programme des bourses et au programme NextGen à l'ICANN. Ceci se tient le mercredi et permet aux nouveaux arrivants d'interagir avec les membres du Conseil d'Administration pour mieux comprendre les processus de travail de l'ICANN et l'espace et le cadre dans lequel se déroulent nos activités.

Et puis, il y a une séance plénière qui sera consacrée à la fragmentation de l'Internet, du DNS et de l'ICANN. J'imagine que vous avez déjà entendu parler de cette fragmentation de l'Internet. Ce terme est un concept qui apparaît à la lumière des nouvelles législations et des nouvelles technologies qui apparaissent. Pour l'intérêt public mondial, il existe à présent différentes difficultés à traverser et l'idée ici est de parler de

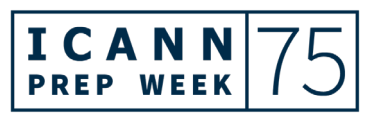

comment nous y remettre. Nous y parlerons des conséquences, conséquences non intentionnelles, qui pourraient augmenter le risque de morcèlement de l'Internet. Les nouvelles technologies, les nouvelles législations et leur impact potentiel sur le DNS de l'ICANN y seront abordés.

Et finalement, je voulais vous parler des mises à jour par rapport au développement dans le cadre règlementaire, législatif et géopolitique. Et je pense que cela est spécifiquement pour les difficultés apparaissant à partir des nouvelles législations. Vous aurez peut-être entendu parler du RGPD, mais il existe en réalité plusieurs politiques, lois ou règlementations de partout dans le monde qui commencent à apparaître. Il me semble que cette séance est essentielle pour que vous puissiez comprendre le cadre général de ce qui se passe au monde en matière de règlementations ou de politiques. Comme cela, vous connaitrez également l'impact de ces événements sur l'ICANN.

Voilà les séances qu'il est essentiel de suivre à l'ICANN75 à mon avis. Mais comme cela a été dit, vous pouvez toujours consulter les informations à travers notre page consacrée à la réunion ICANN75 et les changements qui pourraient y être apportés. Merci.

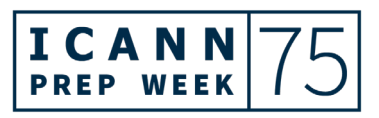

**ARTIFICAL SERVICES** 

JIA-RONG LOW : Merci.

Nous allons maintenant passer la parole à Fernanda.

FERNANDA LUNES : Bonjour. J'espère que vous pourrez me voir. Je m'appelle Fernanda Lunes et je suis la coordinatrice séniore du programme de soutien à la responsabilité publique PRS de l'ICANN. Je suis à Washington D.C., il est la matinée ici, donc bonjour de ma part. Diapositive suivante.

> Bien sûr, être un nouvel arrivant à l'ICANN peut parfois être difficile, mais nous avons beaucoup de ressources à votre disposition pour vous aider à saisir votre possibilité de participer. Comme vous l'aurez vu à partir de ce séminaire, il y a beaucoup de personnes qui sont là pour vous aider à trouver votre trajet à l'ICANN.

> Pour commencer, vous pourrez trouver sur notre plateforme en ligne ICANN Learn beaucoup de cours. Et si vous ne l'avez toujours pas fait, vous pouvez vous y inscrire pour trouver des formations d'intérêt. Vous trouverez des formations sur les groupes et les processus de l'ICANN, des formations pour renforcer vos compétences afin d'améliorer votre participation et des discussions sur différents sujets et d'autres qui sont en train de se former.

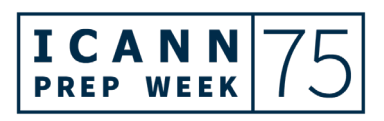

Mais il y a également d'autres moyens pour mieux connaître l'ICANN. Par exemple, vous pouvez vous abonner au bulletin régional de l'organisation ICANN où vous trouverez des informations pertinentes à votre région du monde. Vous pouvez également vous abonner à nos comptes sur les réseaux sociaux qui vont apparaître sur la diapositive finale de cette présentation et vous verrez qu'il y a des puces avec certains de nos comptes sur les réseaux sociaux. Et comme vous l'avez probablement déjà fait, vous pouvez vous inscrire pour participer à la réunion de ICANN75. Je vous conseille de garder la page des réunions dans vos favoris ; comme cela, vous allez pouvoir naviguer plus facilement dans la page des réunions et accéder à toutes les informations nécessaires. Notez que les liens pour participer à ces séances ne sont publiés que 24 heures avant la séance pour des raisons de sécurité. Et comme cela a déjà été signalé sur le chat également, vous pourrez accéder aux présentations de toutes les séances à partir de cet emploi du temps.

Si vous n'avez jamais utilisé Zoom auparavant, vous allez trouver des informations sur la page des réunions pour pouvoir savoir comment configurer votre application afin de bien participer. Vous avez différentes manières de participer aux réunions, donc ayez tout prêt pour pouvoir le faire dès que la séance commencera.

Et puis, vous allez également pouvoir accéder à notre page web consacrée aux nouveaux arrivants où vous trouverez d'autres informations par rapport au programme des boursiers et le programme NextGen à l'ICANN ; comme cela, nous aidons les nouveaux arrivants d'autour du monde à participer. Mais ma collègue Deborah vous donnera plus d'informations à ce propos dans quelques instants.

Nous avons à l'ICANN beaucoup de sigles, beaucoup d'acronymes et beaucoup de termes spécifiques. Il peut donc être utile de garder parmi vos favoris la page de l'ICANN sur les acronymes et les termes. Comme cela, vous pouvez trouver la définition de ce que vous ne connaissez pas si cela était évoqué. Vous verrez que nous essayons tous ici de mieux expliquer les termes que nous utilisons, mais si vous ne comprenez pas quoi que ce soit, n'hésitez pas à nous demander de vous l'expliquer.

D'autres pages d'intérêt sont les pages des communautés, la page de soutien à l'élaboration de politiques et la page consacrée aux fonctions techniques. Chacune d'entre elles vous donnera plus d'informations par rapport à la complexité de l'ICANN et permet aux différents groupes de différentes communautés de l'ICANN de se réunir pour compléter l'excellent travail d'élaboration de politiques qu'ils mènent.

Merci et sur ce, je vais céder la parole à Deborah.

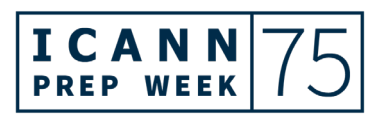

### **ARTIFICAL SERVICES**

DEBORAH ESCALERA : Bonjour à tous, je suis Deborah Escalera. Je suis responsable du programme des NextGen au nom de l'équipe de soutien des responsabilités publiques de l'ICANN PRS. Diapositive suivante.

> Aujourd'hui, je passerai en revue certaines séances qu'il est obligatoire de suivre pour les nouveaux arrivants étant des boursiers ou des participants au programme des NextGen.

> Demain même, nous avons une mise à jour des politiques de l'organisation de soutien aux noms génériques. Jeudi, nous aurons une mise à jour de la communauté de l'acceptation universelle, une mise à jour de politiques et une mise à jour de planification et de finances. La participation aux autres séances peut être facultative en fonction du secteur d'intérêt.

> Nous avons des séances pour mieux connaître la communauté de l'ICANN, à savoir une séance virtuelle de la ccNSO le 30 août, une séance virtuelle de la GNSO le 9 septembre, les séances du GAC et de l'UASG le 18 septembre ; le 19 septembre « Comment fonctionne la politique à l'ICANN » ; le 20 septembre la séance d'information du RSSAC ; le 20 septembre : la réunion mensuelle At-Large-APRALO ; le 21 septembre, la séance publique du SSAC et la séance des membres du Conseil d'Administration de l'ICANN le 21 septembre également. Et souvenez-vous de vous

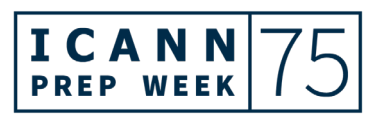

inscrire pour participer à chacune des séances. Si vous souhaitez participer à distance, encore une fois, les liens seront publiés 24 heures à l'avance de ces séances.

Il y aura une séance spéciale pour les boursiers et les participants au programme NextGen qui portera sur la manière dont fonctionne le consensus à l'ICANN et la responsable de faire la présentation sera Melissa Allgood. Il y aura par la suite une séance interactive avec Melissa Allgood par rapport à l'art des conversations et discussions informelles. Et le samedi 17 septembre, nous avons une heure réseautage social pour les boursiers de l'ICANN qui sera organisée par l'ICANN et tout le monde peut y participer, non seulement les participants au programme des boursiers et de NextGen, donc on espère vous y voir. Diapositive suivante.

Quelques points saillants de notre emploi du temps. Nous avons la cérémonie d'ouverture le lundi 19 septembre, séance consacrée aux questions et réponses avec l'équipe exécutive de l'organisation l'ICANN le lundi 19 septembre à ne pas rater. Elle est d'ailleurs obligatoire pour les boursiers et pour les participants au programme NextGen.

Puis le mercredi 21 septembre, nous aurons une séance plénière. Le forum public de l'ICANN se tiendra le jeudi 22 septembre et il est également obligatoire. Et il y aura la réunion

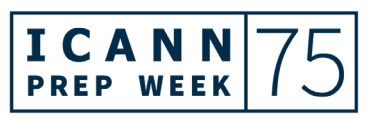

générale annuelle de l'ICANN et la reconnaissance de la communauté le jeudi 22 septembre. Nous aurons une séance de mises à jour sur les événements en matière de règlementations, législations et géopolitique le jeudi 22 septembre.

Et finalement la bienvenue des membres du Conseil d'Administration de l'ICANN aux boursiers et aux participants au programme NextGen aura lieu le mercredi 21 septembre. Les participants au programme feront leur présentation le dimanche 18 septembre et le lundi 19 septembre et nous espérons que la participation à ces présentations sera nombreuse.

Voici les liens pour accéder à nos comptes sur les réseaux sociaux pour pouvoir rester connecté avec nous. Et voilà tout de mon côté. Si vous avez des questions nous envoyer, envoyez-les [à engagement@icann.org.](mailto:engagement@icann.org) Merci.

#### JIA-RONG LOW : Merci Deborah.

La liste des séances d'importance que nous vous recommandons de suivre est assez exhaustive comme vous le voyez. N'oubliez pas de participer à la cérémonie d'ouverture dont je serai le responsable de la participation. Et à cette séance, il y aura également des présentations et des remarques

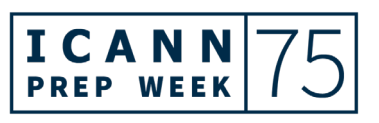

## **ARTIFICAL SERVICES**

d'intérêt. Vous pourrez également me trouver dans les événements sociaux où on pourra se connaître personnellement. Et si vous avez des questions, vous pouvez toujours me contacter. La plupart d'entre nous serons présents à ces séances et ce sera l'occasion pour vous de pouvoir faire un peu de réseautage et de faire la connaissance du reste des membres de la communauté.

Et voilà, nous allons maintenant passer à la dernière partie de cette séance avec les questions et réponses. Et j'imagine que Melody aura des informations à nous apporter pour que nous sachions comment nous y prendre, comment procéder. Melody.

MELODY AU : Merci Jia-Rong.

Si vous avez des questions à poser, vous pouvez lever la main sur Zoom et je vous cèderai la parole. Autrement, si vous le préférez, vous pouvez également envoyer vos questions à travers le chat de Zoom et je les lirai. Merci.

Sophie lève la main. Sophie, vous pouvez allumer votre microphone et posez votre question.

SOPHIE HEY : Merci beaucoup.

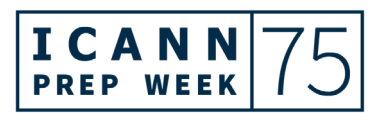

### **ARTIFICAL SERVICES**

Je voulais demander une précision. Vous avez dit tout à l'heure qu'en 2012, il y a eu une série de nouveaux gTLD qui a été inaugurée et qui était une série unique. Mais je n'ai pas bien compris parce qu'il m'a semblé comprendre qu'il y a eu un nombre de séries entre 2010 et 2012 au cours desquelles des gTLD ont été introduits. Et si j'avais bien compris, normalement, la série de 2012 allait être reprise dans des séries subséquentes. Et en ce moment, si j'ai bien compris également, on travaille pour inaugurer une nouvelle série. Est-ce que vous pourriez me l'expliquer un peu ?

JIA-RONG LOW : Merci Sophie. Est-ce que Carlos pourrait nous aider à clarifier la question ?

CARLOS REYES : Oui, merci.

Je n'ai pas parlé du programme des nouveau gTLD, mais à ce que je sais, j'ai parlé de l'organisation de soutien à l'adressage. Et la dernière fois où on a eu une politique mondiale, c'était dans le cadre de l'IPv6 en 2012, ce qui ne fait pas partie du programme de nouveaux gTLD.

J'espère avoir apporté un peu plus de clarté.

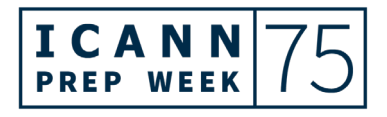

### **ARTIFICAL SERVICES**

JIA-RONG LOW : Oui, merci Carlos. Il serait bon de pouvoir expliquer à fond le programme des gTLD. On pourrait rajouter des informations.

CARLOS REYES : Comme vous voulez.

JIA-RONG LOW : Merci Sophie pour la question.

En 2012, c'était l'ouverture et après cela, il y a eu une autre phase de candidatures de gTLD. Cela a passé du temps en révision et cela correspond à la période dont nous parlions. Ce n'est pas un processus en cours. Mais quand je parlais des procédures des nouveaux gTLD, je parlais du processus en cours. Carlos, pouvez-vous rajouter quelque chose là-dessus?

CARLOS REYES : Je pense que ces grandes lignes étaient claires et simples. C'est une thématique compliquée. Il faut penser aux procédures ultérieures des gTLD. Quand on observe le programme de 2012 et que la GNSO a donc demandé au groupe de travail d'apporter des recommandations, dans ce sens, toutes ces recommandations, ces informations font partie de la phase d'organisation. Et l'organisation ICANN guide les analyses du

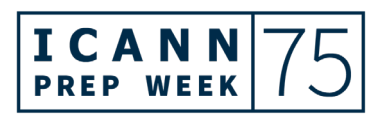

Conseil d'Administration dans ce sens, à savoir comment répondre à ces recommandations de politique venant de la GNSO.

Je ne sais pas si certains de mes collègues du PRS, du soutien à la responsabilité publique, sont là. On pense que le Conseil d'Administration devrait prendre une décision, mais cela dépend bien sûr des résultats de l'évaluation sur la conception et cela déterminera quand il y aura de nouveaux gTLD. En général, il y a des mises à jour qui sont publiées. En ce moment, l'organisation travaille sur sa conception opérationnelle pour pouvoir bien sûr informer le Conseil d'Administration. C'est juste une nouvelle étape dans le processus.

JIA-RONG LOW : Merci Carlos.

MELODY AU : Avons-nous d'autres questions ? Amina.

AMINA RAMALLAN : C'est une question liée aux nouveaux arrivants. Quand pouvonsnous parler de la nouvelle série de gTLD ?

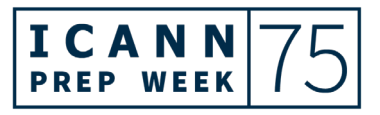

# **ARTIFICAL SERVICES**

JIA-RONG LOW : Nous allons passer la parole maintenant à un autre intervenant.

YIEN-CHYN TAN : On parlait de 2012. La dernière fois, on voulait ouvrir l'espace des noms de domaine pour avoir plus de variétés de gTLD dans cet espace. Et avec une nouvelle série, il s'agit de nouvelles candidatures qui sont ouvertes pour l'enregistrement de nouveaux gTLD. Les nouveaux gTLD, ce sont des gTLD Legacy, tout ce qui est nouveau, comme on disait tout à l'heure .london ou les noms de domaines extensions géographiques. C'est ce que nous avons ajouté dans cette nouvelle série de gTLD.

JIA-RONG LOW : Pour clarifier cela, je pense que la communauté a décidé... et nouvelle série... Et on observe ce qui s'est produit durant la dernière série. Il y a des discussions sur les procédures ultérieures dans des réunions des membres de la communauté, à savoir si on pouvait ouvrir cela de façon infinie. Le consensus, à la sortie des résultats des PDP, nous a dit qu'on pouvait considérer cette nouvelle série, à savoir comment le consensus a été élaboré. Quand on peut se retrouver et converser les uns avec les autres, on peut poser des questions et demander plus de détails sur cette nouvelle série.

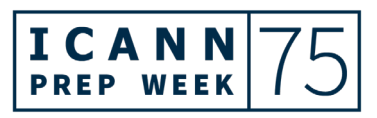

# **ARTIFICAL SERVICES**

MELODY AU : Merci aux panélistes. Il nous reste encore 10 minutes. Y a-t-il d'autres questions ? Je ne vois pas d'autres questions dans le chat.

> Je voudrais remercier tous les paneliste. Et encore une fois, on souhaite la bienvenue aux nouveaux arrivants. Je sens qu'il y a de l'enthousiasme dans la boîte du chat. S'il n'y a pas d'autres questions, nous sommes impatients de vous voir à Kuala Lumpur et en ligne aussi.

> Merci aux interprètes et au soutien technique. Attendez, il y a quelqu'un d'autre qui veut prendre la parole. Maarten, vous voulez dire quelque chose ?

MAARTEN BOTTERMAN : J'apprécie beaucoup ces présentations. Ceci a été bien organisé et j'apprécie les questions aussi. Nous avons parlé aussi des thèmes qui vont être soulevés à l'ICANN75. Tout le monde s'implique et tout le monde s'engage à aider et à donner du support. Le Conseil d'Administration a un rôle bien spécifique. En attendant, nous serons très heureux de pouvoir vous revoir et de répondre à vos questions. Merci à l'équipe et merci de vous être joints à nous.

MELODY AU : Merci Maarten.

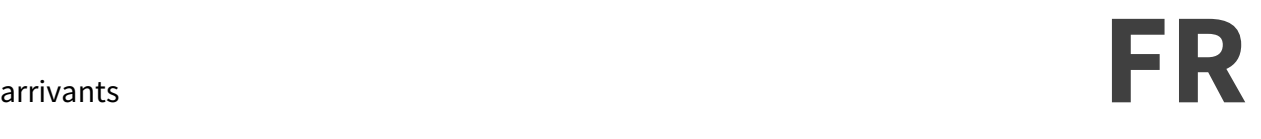

Nous pouvons arrêter l'enregistrement maintenant. Merci.

**[FIN DE LA TRANSCRIPTION]**

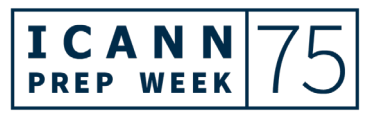